темой", - отмечал учёный, - мы понимаем человека, его социальные системы, технологию и естественную окружающую среду. Взаимодействие этих элементов определяет рост, изменения и напряженность ... в социально-экономикоприродной среде»[2].

Итак, нынешний кризис в методологии подготовки нужных обществу специалистов потребовал пересмотра образования на уровне фундаментальных подходов к воспроизводству спеииалиста как субъекта экологической культуры. В связи с этим идет поиск и моделирование нового образа культуры, способной преобразовать различные знания и навыки в формы деятельности, которые уже стали реальностью бытия.

Проектирование, таким образом, становится естественной чертой сознания студента, распространяясь почти на все сферы человеческого существования. Конкретизируя определение проектирования как деятельность, цель которой «положить начало изменениям в окружающей человека искусственной среде», английский теоретик дизайна Дж. К. Джонс отмечает, что оно охватывает деятельность не только конструкторов, архитекторов и других «профессиональных» проектировщиков, но также плановиков и экономистов, законодателей, администраторов, публицистов, ученых, специалистов прикладных наук, участников движения протеста, политиков, членов «групп давления» - всех тех, кто стремится изменить форму и содержание изделий, рынков сбыта, городских систем бытового обслуживания, общественное мнение, законы и т.п.

Отсюда, проектная экологическая культура есть реальная проектность как ценность и содержание многих видов деятельности человека и как особый тип его мышления. Эта реальность проектность как ненность и солержание многих деятельностей и как особый тип и экологическая культура мышления – и есть проектная культура. О ней много размышляют как зарубежные, так и отечественные специалисты в области теории проектирования, обозначив ее как «третью (после материальной и духовной) культуру». Эту «третью культуру» Б. Арчер и его коллеги по королевскому колледжу искусств, ведущему художественному университету Великобритании, предложили назвать «Дизайн с большой буквы». Именно в таком расширенном понимании дизайна и содержится смысл, позволяющий трактовать его как всю проектную культуру и как часть фундамента общего образования. Так как результат дизайнерских мероприятий, при условии проведения их на должном уровне, - принципиальная степень новизны экологического проекта, которая может внести существенные изменения не только в предметное окружение человека, но и, что более важно, в социокультурное пространство человеческой цивилизации.

# СПИСОК ЛИТЕРАТУРЫ:

1. Рубинштейн С.Л. Основы общей психологии, Питер, С-Петербург, 1999, С.640-641. 2. Форрестер Дж. Мировая динамика.

M., 1978, c.13.

# ОБРАЗОВАТЕЛЬНЫЕ ИННОВАШИИ В ПОДГОТОВКЕ КВАЛИФИЦИРОВАННЫХ СПЕЦИАЛИСТОВ В РОССИИ

Смирнова Т.Л.

Северская государственная технологическая академия Северск, Россия

Информационно-технологическая политика ВУЗа обуславливает качество образовательной срелы лля полготовки высококвалифицированных специалистов и должна учитывать ценностно-смысловую ориентацию молодежи. Электронные образовательные ресурсы являются элементов модернизации современного образовательного пространства, ориентированы на использование ресурсов сети Internet, активизацию мотивационных аспектов молодежи и повышение уровня профессиональной культуры будущего специалиста. Современные исследования в области эффективности электронных ресурсов и технологий в образовательном процессе при подготовке специалистов позволяют выстраивать приоритеты развития педагогических технологий и сформировать оптимальную модель профессионального образования, реализуемую в ВУЗе с учетом финансовых аспектов и конкурентных преимуществ его на рынке образовательных vслvг.

Цель данного научного исследования: показать, что в условиях перехода к разным инновационным моделям в организации образовательного пространства общие принципы и подходы сохраняют свою актуальность для разных направлений профессионального образования в России. Задачи данного научного исследования: провести типизацию электронных образовательных ресурсов и технологий, используемых в образовательном процессе ВУЗа; выявить специфику и преимущества использования электронных образовательных ресурсов и технологий; ранжировать по степени востребованности электронных образовательных ресурсов и технологий в образовательном процессе со стороны его субъектов (преподавателя и студента); выявить факторы повышения эффективности использования электронных образовательных ресурсов и технологий в образовательном процессе ВУЗа: показать направления совершенствования организационных, правовых и финансовых аспектов использования электронных образовательных ресурсов и технологий. Методы, проведенного научного исследования, включают в себя: социологический опрос, интервьюирование, экспертные оценки, типоло-

гизацию, сравнительный анализ. Результатом проведенного исследования можно считать: выявление общих особенностей современного профессионального образования в России в области использования электронных образовательных ресурсов и технологий в образовательном процессе на основе анализа модели организации образовательного пространства и направлений его совершенствования в Северской государственной технологической академии. Полученная оценка активности участия и факторов мотивации субъектов образовательного процесса (преподавателя и студента) в повышении качества образовательной среды ВУЗа в образовательном процессе на примере инженерно-технических специальностей позволяет сформировать эффективную модель системы подготовки квалифицированных специалистов, повысить качество образовательного пространства и эффективность инвестиций, привлекаемых для развития отраслевого образования, уменьшить риски инвестиций в человеческий капитал разных субъектов экономической деятельности, снизить уровень социальной напряженности территориального рынка рабочей силы ЗАТО Северск и сбалансировать его по отдельным профессионально-квалификационным группам.

Современный образовательный процесс в ВУЗе строится на основе сочетания достижений педагогических и информационных технологий. Для повышения качества образовательного процесса преподаватель в своей работе может использовать электронные образовательные ресурсы, такие как презентации, видеолекции, видеоконференции, электронные учебники, мультимедиа курс, компьютерные модели, образовательные порталы, образовательные ресурсы удаленного доступа и другие. Каждый тип электронных образовательных ресурсов в образовательном процессе решает ограниченный круг специфических задач, поэтому их использование возможно в качестве вспомогательного материала в образовательном процессе с традиционными педагогическими технологиями и в сочетании друг с дру- $TOM.$ 

Образовательная среда современных ВУЗов претерпевает серьезную модернизацию: она становится более открытой, гибкой, дифференцированной, усложняются организационнотехнологические и межкультурные связи, совершенствуясь под воздействием фактора глобальной конкурентоспособности. Востребованность квалифицированных и хорошо подготовленных специалистов на рынке рабочей силы определяет место ВУЗа на рынке образовательных услуг, его образовательный потенциал и качество образовательной срелы. В сохранении устойчивой и лолгосрочной стратегии высокой конкурентосообсености ВУЗа ведущую роль играют учебнометодические комплексы совокупности дисциплин, формирующих компетенции современного специалиста.

Учебно-методический комплекс по каждой лисциплине, опирающийся на использование отдельных элементов информационных технологий, обеспечивает повышение эффективности взаимодействия преподавателя и студента в образовательном процессе и новое качество образовательной срелы. Особенностью учебнометодических комплексов по экономическим лисциплинам, использующих электронные образовательные ресурсы, является то, что они оптимально сочетают систематизацию теоретических знаний и практических навыков студентов, повышают качество текущего контроля успеваемости, развивают навыки самоконтроля студентов, позволяют актуализировать и сохранить интерес студента к выбранной профессии.

Каждый тип электронных образовательных ресурсов, включенный в учебнометодический комплекс по экономическим дисциплинам, имеет свои преимущества и вносит разный вклад в повышение эффективности образовательного процесса. Проведенный анализ использования электронных образовательных ресурсов и их роли в образовательном процессе студентов экономических специальностей показал, что презентации наиболее часто используются преподавателями в своей работе, а студентами – электронные учебники. Наиболее редко в образовательном процессе используются видеолекции, видеоконференции и образовательные пор-TAHH

Преподаватели используют презентации для объяснения сложного теоретического материала за счет визуализации наглядных и ярких демонстрационных материалов в виде логических схем, диаграмм, таблиц и графиков, дополненных анимацией, текстовыми пояснениями, звуковыми приложениями. Преимущества презентации в подаче лекционного материала заключаются в динамичности, доступности, наглядности, сохранении принципа научности, что повышает мотивацию студента к обучению. Презентация представляет собой совокупность слайдов, которые являются эффективным инструментов поддержки выступления лектора, позволяют контролировать темп подачи лекционного материала, удерживать внимание и поддерживать интерес аудитории к излагаемому материалу, быстро обновлять и моделировать лекционные курсы по экономическим дисциплинам.

Видеолекции в процессе обучения студентов позволяют повысить интенсивность и объем излагаемого лекционного материала. Вилеолекция может быть дополнена яркими демонстрационными материалами и использована для организации работы с разными территориально удаленными аудиториями. Видеолекции наиболее эффективны в режиме реального времени, когда студенты непосредственно могут задать вопросы лектору и получить ответ. Такая форма работы значительно повышает затраты на организацию учебного процесса за счет использования дорогостоящих спутниковых коммуникационных технологий при значительном темпе роста качества подготовки специалистов.

Видеоконференции позволяют обмениваться результатами научной деятельности с большей аудиторией. Преимущества такой формы работы в том, что расширяются контакты с коллегами, обсужлаемая тема может быть освещена через выступления как крупных и известных специалистов в данной области, так и молодых ученых. Формируются навыки публичных выступлений у студентов и группового взаимодействия по исследованию предложенной темы, которые дополняются развитием интереса к современным научно-значимым профессиональным проблемам, рассматриваемым на более сложном уровне. Формируются новые модели управления познавательными процессами через комплексную систему взаимодействия разных субъектов образовательной деятельности с использованием телекоммуникационных и спутниковых технологий.

Использование электронных учебников в образовательном процессе позволяет управлять познавательной деятельностью студента через организацию индивидуальной самостоятельной работы по изучению теоретического раздела дисциплины, формируя более качественно навыки самоорганизации и самоконтроля студента. Электронные учебники реализуют принцип формирования разной сложности индивидуальной образовательной траектории для каждого студента, который может выбирать ее самостоятельно через многоуровневую структуру изложения материала.

Мультимедиа курс является средством комплексного воздействия на студента через сочетание концептуальной, иллюстративной, справочной, тренажерной и контролирующей составляющей с интерактивными приложениями. Такой курс учитывает индивидуальные психологические особенности каналов восприятия информации разных студентов (визуалов, сенсоров, аудиалов, кинетиков) и может использоваться как для изучения теоретического материала, так и практических занятий. Важной составляющей такого курса является компьютерная тестирующая система, которая позволяет повысить эффективность текущего контроля знаний студентов, организовать мониторинг наиболее сложных тем для восприятия студентов в каждой группе, автоматизировать процессы обработки тестовых заданий.

Образовательные порталы и образовательные электронные ресурсы удаленного доступа расширяют круг используемых ценных академических источников, повышая качество научнопознавательной леятельности как стулентов, так и преподавателей. Эффективность электронных образовательных ресурсов и технологий, используемых в образовательном процессе, зависит от наиболее значимых факторов: компьютерной грамотности студента и преподавателя, уровня информационных и коммуникационных технологий, формирующих образовательную среду ВУЗа, степени интеграции локальной образовательной среды в единое образовательное пространство. Активное использование информационных технологий в образовательном процессе является основой поддержки и развития творческих способностей молодежи, формирования социальнозначимых качеств личности, накопления инновационного потенциала высококвалифицированных специалистов, способных эффективно реализовать стратегические залачи и национальные проекты российского общества.

Развитие электронных образовательных ресурсов и технологий в ВУЗе нуждается в правовой и финансовой поддержке со стороны государства за счет более гибкого регулирования интересов разных субъектов образовательный деятельности, в предоставлении со стороны государства преференций ВУЗам для своевременной модернизации технической базы, для успешной реализации современных информационных образовательных технологий и повышения качества образовательных услуг, в выстраивании горизонтальных и вертикальных интеграционных отношений между ВУЗами по обмену опытом в разных аспектах по созданию новых направлений информатизации профессионального образования в России, в использовании опыта применения международных стандартов организации государственного и частного сегментов рынка образовательных услуг.

Исследование выполнено при финансовой поддержке РГНФ в рамках научноисследовательского проекта «Инновационные процессы в высшем образовании России: регио*ɧɚɥɶɧɵɣ ɢ ɨɬɪɚɫɥɟɜɨɣ ɚɫɩɟɤɬ» ʋ 08-02-* 64205 *a*/*T*.

## СПИСОК ЛИТЕРАТУРЫ:

1. Можаева Г.В., Тубалова И.В. Как подготовить мультимедиа курс? (Методическое пособие для преподавателей) / Под ред. В.П. Демкина. – Томск: Изд-во Том. ун-та, 2008, С.7-11.

2. Смирнова Т.Л. Инновации в образовательном процессе подготовки экономистов // Современное образование: инновационный потенциал умной экономики России: материалы международной научно-методической конференции 1-2 февраля 2007г., Россия, Томск. – Томск: Томский гос. университет систем управления и радиоэлектроники, 2007. – С.98-100.

#### Психологические науки

# **ОСОБЕННОСТИ ВЕГЕТАТИВНОЙ** НЕРВНОЙ СИСТЕМЫ У ЛИЦ С СУИЦИДАЛЬНЫМ ПОВЕДЕНИЕМ Данбаев С.У.

**НИИ радиационной медицины и экологии** Семипалатинск, Казахстан

Нарушения функционального состояния вегетативной нервной системы (ВНС) сопутствуют практически многим патологическим состояниям человека. Вегетативные расстройства могут провоцировать развитие психопатогенных расстройств, крайней степенью выражения которых может быть суицид [4]. Изучение изменений вегетативного статуса важны для предупреждения развития психопатологических расстройств и возможности в какой-то мере управлять реабилитационными меропритяими [2,3]. В то же время, вопрос о состоянии вегетативного статуса человека с аутоагрессивным и агрессивным поведением у лиц различных возрастных групп остается открытым.

### Материал и методы исследования

Для получения данных по этой проблеме нами проведено исследование вегетативного статуса у подростков и молодых людей, совершивших суицидальные попытки, в динамике - через 3-15 суток после совершения попытки в ходе стационарного лечения, далее – через 3-6 месяцев на этапах последующей реабилитации с использованием метода вариационной интервалометрии [ 1 ]. Запись ЭКГ проводилось утром, в условиях физического и эмоционального покоя. Рассчитывали следующие показатели: моду (Мо) – наиболее часто встречающееся значение интервала R-R; амплитуду моды (AMo) – процентное значение интервалов R-R, соответствующих моде; вариационный размах (BP) - разницу между максимальными и минимальными значениями R-R; отношение AMo/BP и индекс напряжения

$$
\underline{\hbox{\it AMo}}
$$

 $\mu$ <sub>(ИН=</sub> 2*BP* × *Mo*). Цифровой материал обработан методом вариационной статистики с использованием критерия Стьюдента.

В результате анализа у всех обследованных было выявлено состояние «вегетативной бури» с явным преобладанием симпатических (в большей части случаев) или парасимпатических механизмов вегетативной регуляции (таблица 1).

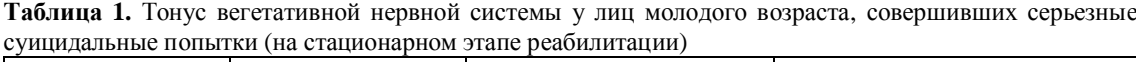

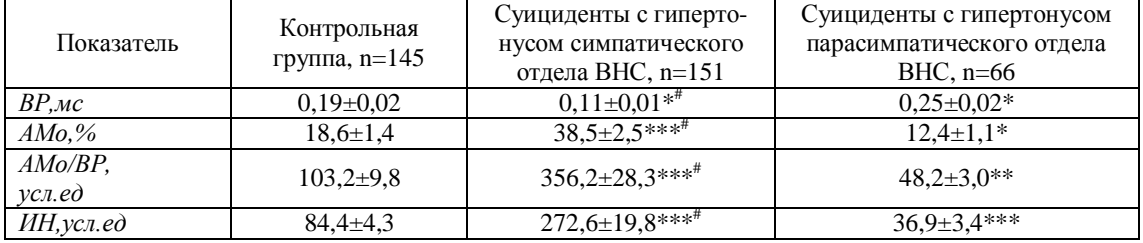

Примечания

 $1^*$  \* - различия с контрольной группой достоверны, p<0,05, \*\* - p<0,01,

\*\*\* - p<0,001

2  $^{\#}$  - различия между подгруппами с различным состоянием ВНС достоверны, р<0,001

При этом средние показатели вариационной интервалограммы у обследованных с гипертонусом симпатического отдела ВНС имели более значительные отличия от среднего уровня таковых, характерного для контрольной группы здоровых лиц.

На последующем этапе анализа нами проведено распределение суицидентов в зависимости от вегетативного тонуса на 3 группы: с состоянием эйтонии, симпатикотонии и ваготонии (таблица 2).

**Таблица 2.** Распределение обследованных основной и контрольной групп в зависимости от вегетативного тонуса

| Группа обследованных           | Вегетативный тонус |      |         |      |           |      |
|--------------------------------|--------------------|------|---------|------|-----------|------|
|                                | симпатикотония     |      | эйтония |      | ваготония |      |
|                                | абс.               | $\%$ | абс.    | %    | абс.      | $\%$ |
| Суициденты, n=217              | 78                 | 35,9 | 92      | 42,4 | 47        | 21,7 |
| Контрольная группа,<br>$n=145$ | 22                 | 15,2 | 115     | 79.3 | 8         | 5,5  |